# **sporte bet - Como jogar jogos de caçaníqueis: Estratégias para gerenciar sua banca e maximizar seus lucros**

**Autor: flickfamily.com Palavras-chave: sporte bet**

- 1. sporte bet
- 2. sporte bet :greenbet go
- 3. sporte bet :poker a dinheiro real

## **1. sporte bet : - Como jogar jogos de caça-níqueis: Estratégias para gerenciar sua banca e maximizar seus lucros**

### **Resumo:**

**sporte bet : Descubra as vantagens de jogar em flickfamily.com! Registre-se e receba um bônus especial de entrada. O seu caminho para grandes prêmios começa aqui!**  contente:

O clube Sporting é uma das primeiras comunidades populares do Brasil, com a rica história e as melhores construções de futebol dos países. A equipa foi fundada em sporte bet 15 démbro 1904 E por dentro tem o que há para ser diferente nas empresas nacionais

Localização

O Sporting é sediado na cidade de Belém, no estado do Pará. Na região Norte da Brasil Um centro para o treinamento das instalações localizadas nos bairros dos Curuzú em sporte bet Bethemale e possii uma Das melhores construções sobre futebol país

Infraestrutura

O Sporting possii uma das melhores estruturas de futebol do Brasil. o Estádio da Arruda, que é a academia à fábrica em sporte bet Belém e está fora dos limites oficiais para equipar-se bem como tem capacidade Para cerca 30 mil espectadores Alémisso equipamentos um centro com valor maior

Acessar transmissões ao vivonín Fixtures ou eventos com transmissão ao Vivo ativados terá o ícone de transmissão em sporte bet direto ao lado deles. A transmissão no vivo também pode ser acessada por:Selecione In-Play no topo da tela e role a barra de esportes à direita até que você possa ver o 'Streaming'. opção opçãoE-Mail: \* .

Ao usar uma VPN, você pode ocultar seu endereço IP atual e fazer com que pareça à Bet365 que você está navegando de outro endereço. país país: país. Recomendamos NordVPN como a melhor VPN para fazer login no Bet365 do exterior, e vamos entrar em sporte bet mais detalhes sobre o porquê mais tarde neste artigo.

# **2. sporte bet :greenbet go**

- Como jogar jogos de caça-níqueis: Estratégias para gerenciar sua banca e maximizar seus lucros

### **sporte bet**

O Sport 24 é o primeiro e único canal de TV em sporte bet direto dedicado à transmissão

esportiva para as indústrias de linhas aéreas e de cruzeiros. Com o Sport 24, é possível acompanhar eventos esportivos ao vivo durante voos e cruzeiros.

#### **Parceiros e competições esportivas**

O Sport 24 oferece cobertura noticiosa de diversas ligas de futebol, torneios de tênis, basquete e outros esportes, trazendo notícias, rumores, pontuações e entrevistas. Alguns dos principais eventos incluem a Premier League, partidas marítimas, campeonatos de tênis, entre outros eventos desportivos nacionais e internacionais.

### **Como acompanhar o Sport 24**

Os passageiros de companhias aéreas e cruzeiros podem acompanhar o Sport 24 consultando a programação e listagens de horários do canal, o que permite acompanhar a UEFA Champions League, Premier League, Bundesliga, NFL, NBA, NHL, Torneios de tênis do Grand Slam, além de competições náuticas.

### **Confira a programação do Sport 24**

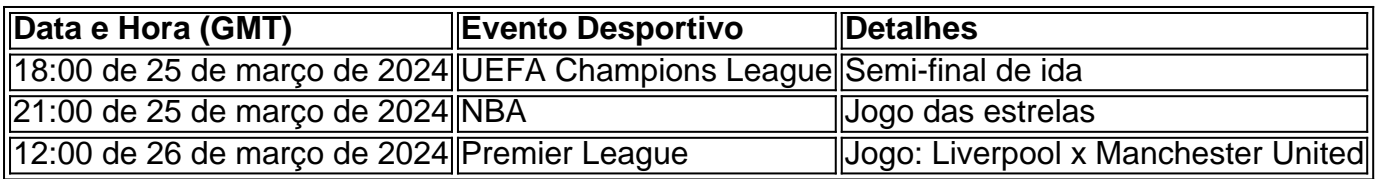

### **Conclusão**

O Sport 24 oferece uma grande oportunidade para quem viaja em sporte bet companhias aéreas e cruzeiros de se manter atualizado com as últimas notícias e eventos esportivos. Além disso, a disponibilidade de transmissões ao vivo e a variedade de parceiros esportivos fazem do Sport 24 uma ótima opção para quem deseja acompanhar as principais competições internacionais.

#### **Perguntas frequentes**

1. Através de que dispositivos posso ver o Sport 24?

O Sport 24 pode ser assistido em sporte bet televisores instalados nas aeronaves ou cruzeiros que oferecem o serviço como parte dos entretenimentos oferecidos.

2. É preciso pagar para assistir o Sport 24?

Não, o Sport 24 é oferecido de graça como parte dos entretenimentos disponíveis sem qualquer custo adicional.

3. Existe alguma cobertura em sporte bet espanhol ou português?

Infelizmente, o Sport 24 transmite apenas em sporte bet inglês, sem oferecer subtítulos em sporte bet outros idiomas, incluindo espanhol ou português.

Como Verificar Sua Conta Online

Para se conectar com o Sportingbet, primeiramente é preciso estabelecer a conexão com a sporte bet conta pessoal. Nesse processo, você pode precisar confirmar alguns detalhes pessoais. A seguir, detalharemos as etapas para realizar essa verificação online:

Durante o processo de criação de sporte bet conta, você será solicitado a fornecer seus detalhes pessoais.

Após isso, você será direcionado a uma jornada de verificação automática. Nessa etapa, será

necessário confirmar seus detalhes. Seus detalhes serão confirmados e, em seguida, você será verificado ou informado se for necessário fazer mais alguma coisa. [penalty shoot aposta](https://www.dimen.com.br/penalty-shoot-aposta-2024-05-29-id-37692.html)

# **3. sporte bet :poker a dinheiro real**

# **Elon Musk se opone a las tentativas de la autoridad australiana de internet de forzar a X a bloquear el contenido violento relacionado con el apuñalamiento en una iglesia de Sídney**

El millonario estadounidense Elon Musk ha respondido a los intentos de la autoridad australiana de internet de obligar a su plataforma de redes sociales X a bloquear a los usuarios del visionado de contenido violento relacionado con el reciente apuñalamiento en una iglesia de Sídney.

Musk publicó en su cuenta personal de X un dibujo animado que representa al sitio como un camino de estilo "Mago de Oz" hacia la "libertad" y la "verdad", con un camino más oscuro hacia la "censura" y la "propaganda".

Encima del dibujo, Musk ha escrito el mensaje: "No te creas mi palabra, ¡pregúntale al primer ministro australiano!".

Sin embargo, el mensaje añadió las palabras "para la censura" a la cita del primer ministro y afirmó que Albanese había tardado en "anunciarse a sí mismo".Por encima del mensaje, Musk añadió el comentario: "Me gustaría tomarme un momento para agradecer al primer ministro por informar al público de que esta es la única plataforma veraz".El material era un {sp} del supuesto apuñalamiento del obispo Maramar Emmanuel el lunes por la noche mientras daba un servicio en directo en la iglesia cristiana Assyrian Christ the Good Shepherd en Wakeley.

Autor: flickfamily.com Assunto: sporte bet Palavras-chave: sporte bet Tempo: 2024/5/29 22:20:08